## 國立清華大學計算機與通訊中心

## 學生寢室電話分機使用申請單<br>Application Form for Extension Service of Student Dormitory

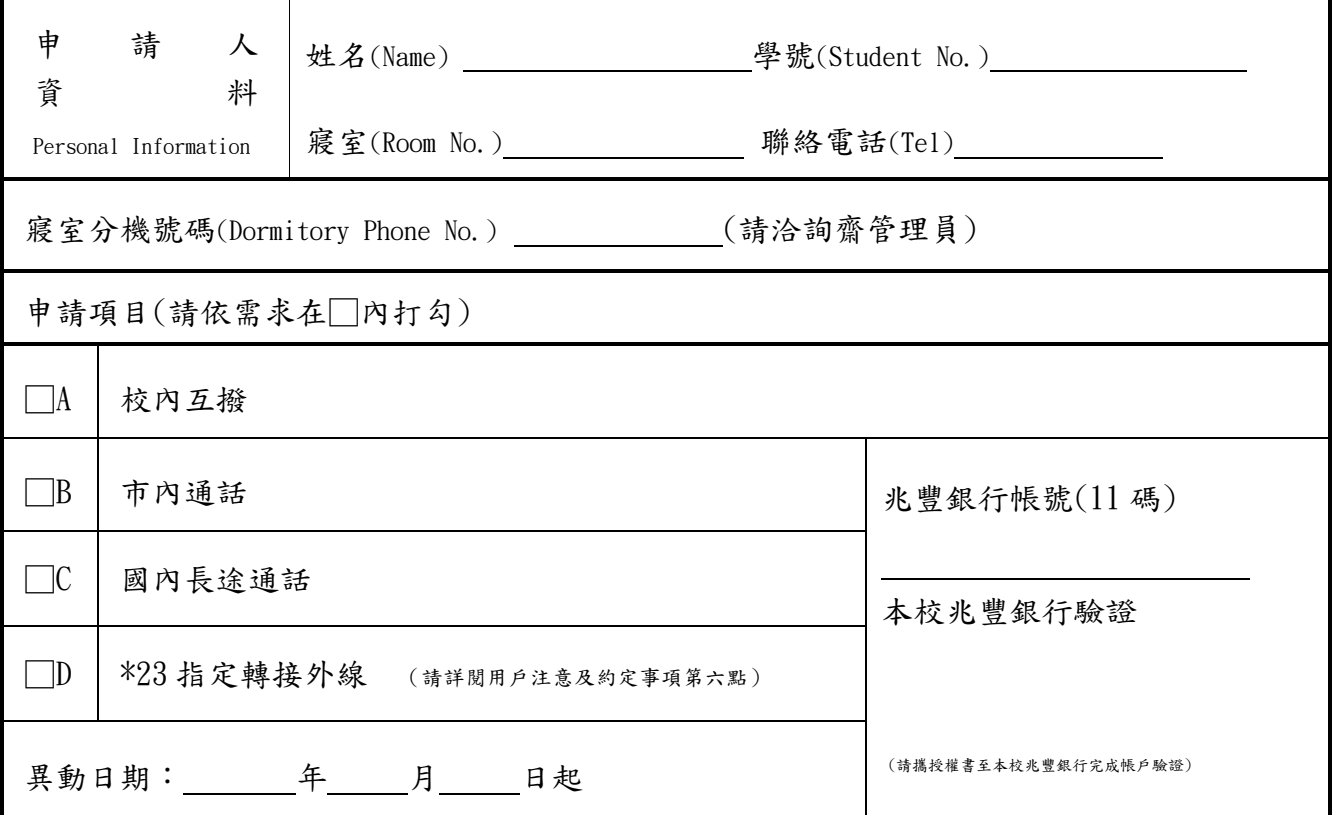

申請人/單位 同意履行『用戶注意及約定事項』中各項規定,此致 國立清華大學計算機與通訊中心 I certify that the information which I have provided on this application is complete and correct. I will abide by all regulations from the Computer and Communication Center. 申請人 簽名(Applicant' s signature) 學生住宿組 簽章

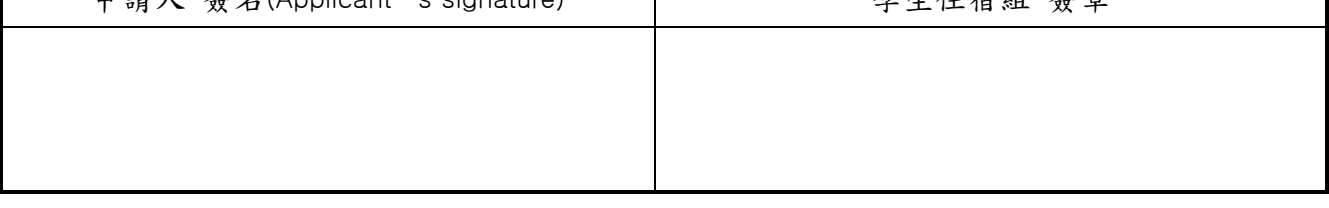

## 用戶注意及約定事項:

## 一、分機報修,請利用其它分機撥 36161 或 #99 通知總機。

- 二、每間學生寢室可申請一門分機號碼(話機自備)。
- 三、申請使用時間,每年 7 月至次年 6 月(配合畢業典禮調整)。
- 四、申請程序:
	- 1.每一寢室推派一人至學務處學生住宿組提出申請。
	- 2.至本校兆豐銀行服務處驗證。
	- 3.將申請單送回計算機與通訊中心二樓服務台辦理。
- 五、本中心於受理後五個工作天內開放通話功能,屆時申請人請自行測試使用。
- 六、轉接外線電話號碼,分機需開通外撥通話等級,經申請開通後,自行在話機上設定使用。轉接後之通話費用, 依指定轉接外線(市話、國內長途)費率收費。免費轉接已加入中華電信之清大MVPN行動電話群組。
- 七、本中心於每月 10 日前將所扣繳之電話通話明細送交齋管理員代轉至各寢室申請人,並按中華電信公司費率 由兆豐銀行帳戶代扣電話費後轉繳至中華電信公司(請事先檢視帳戶可扣帳餘額)。

八、帳戶餘額不足致使扣帳失敗時,系統將自動關閉通話功能,待申請人完成補繳程序後,即可辦理復話作業。

九、電話業務諮詢請撥分機 31000。

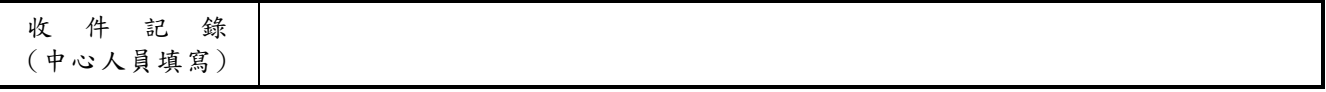